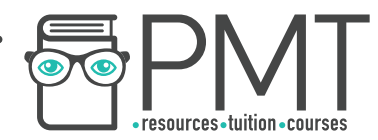

# **GCSE Maths – Statistics**

## **Tables, Charts and Diagrams**

**Notes** 

**WORKSHEET** 

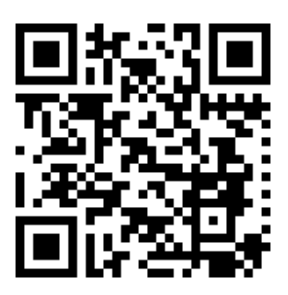

This work by **PMT Education** is licensed under CC BY-NC-ND 4.0

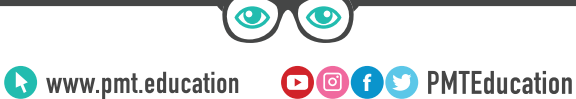

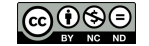

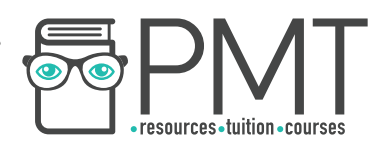

## **Tables, Charts and Diagrams**

Data can be collected in a list or as a tally, however displaying this information in a **table, chart or diagram** is easier to read and shows its important features in a simple and effective way.

Diagrams should be:

- Properly laid out.
- Easy to interpret.
- Labelled and titled.
- Unambiguous (not open to more than one interpretation).

#### **Tables**

#### **Frequency Tables**

Frequency tables are a visual method of showing the **outcomes** of an **experiment** or **trial**. They usually display the number of items being counted in the left-hand column, and the frequency in the right-hand column.

**Example:** Display the following data in a frequency table:

*The teacher asks her class of 15 students to count the number of trees in their garden. The students came back with the results: 0, 0, 0, 0, 1, 1, 1, 2, 2, 3, 4, 4, 5, 5, 6.*

*The left-hand column will be the number of trees in the garden. The right-hand column will be the number of students who recorded that many trees.*

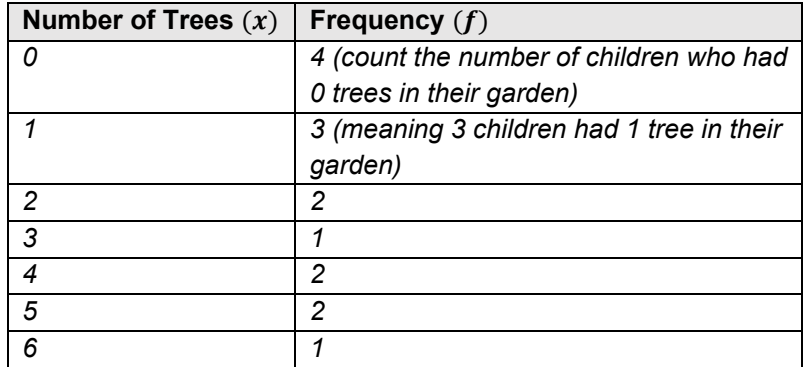

#### *Note*

*Add up all numbers in the frequency column to get total frequency = 15. This is the number of people the teacher asked in the class. The frequency in a table must always add up to the number of trials.* 

**OOOO** PMTEducation

 $\bullet$  www.pmt.education

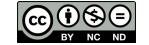

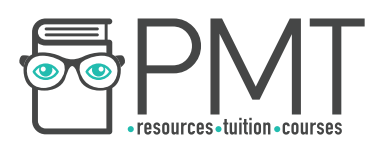

#### **Two-Way Tables**

Two-way tables can be used to display information from a survey or experiment with **two variables**. An experiment has two variables if the participants can make **two choices** during the experiment.

For example, 100 men and 100 women are asked whether they prefer running or cycling. The results were as follows:

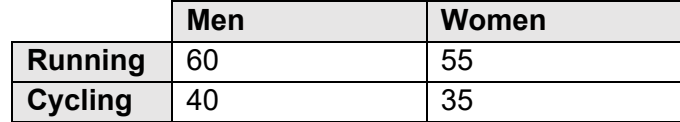

**One variable** is the gender of the person who took part in the survey. This can be either male or female. The **second variable** is their preferred sport, which can be either running or cycling.

**Example:** 50 male and 50 female pet owners were asked whether they owned at least one dog. What percentage of pet owners in the survey owned a dog?

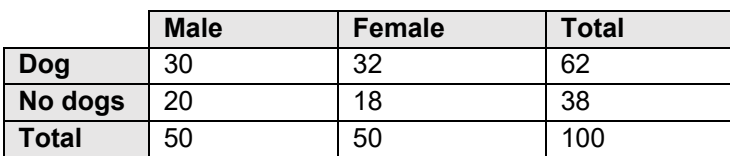

*There were 100 participants in total. Reading from the table, 30 + 32 = 62 owned a dog.*

*Percentage pet owners who own a dog:* 

62  $\frac{1}{100} \times 100 = 62\%$ 

62% of the participants own a dog.

**Example:** People in the queue at a bakery were asked if they preferred brown or white bread, and whether they bought their bread ready sliced. Fill in the missing cells in the table below:

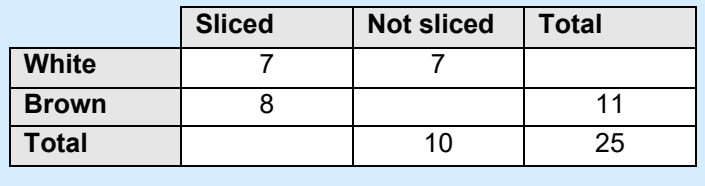

*Add the values in each column to calculate the totals.* 

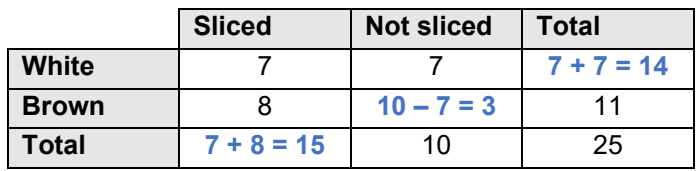

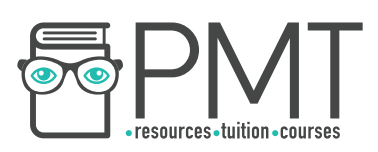

## **Charts**

#### **Bar Charts**

Bar charts are for displaying **discrete qualitative data.**

**Discrete data** is data that must take certain numerical values. For example, someone's shoe size cannot be 5.25; it can only take whole number or half number values like 5 or 5.5.

**Qualitative data** is non-numerical. For example, colours: 5 children have red wellies, 4 have blue wellies, and 1 has a green pair of wellies. The colour of wellies is non-numerical.

On a bar chart:

- Bars must all be the **same width** with equal sized gaps between them.
- **Length of the bar = frequency**, but remember to check the scale of the graph first.
- The bars may be horizontal or vertical. Sometimes, different colour bars will be stacked on top of each other.
- A dual bar chart has two (or more) bars drawn next to each other. They should be clearly labelled with a key to help make comparison easy.

**Example:** People at an ice-cream parlour were asked what flavour ice cream they were going to buy. Their responses are shown in the table.

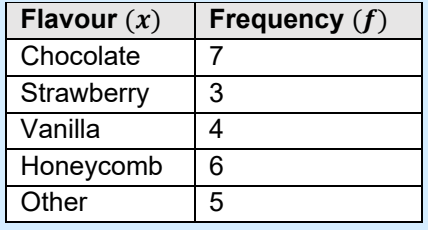

Create a bar chart from the data given.

*Draw a bar for each category. The bar's height should be equal to the frequency of that category. For example, 7 people chose chocolate so the bar should be 7 units tall. Label each bar with the category. Give the bar chart a suitable title.*

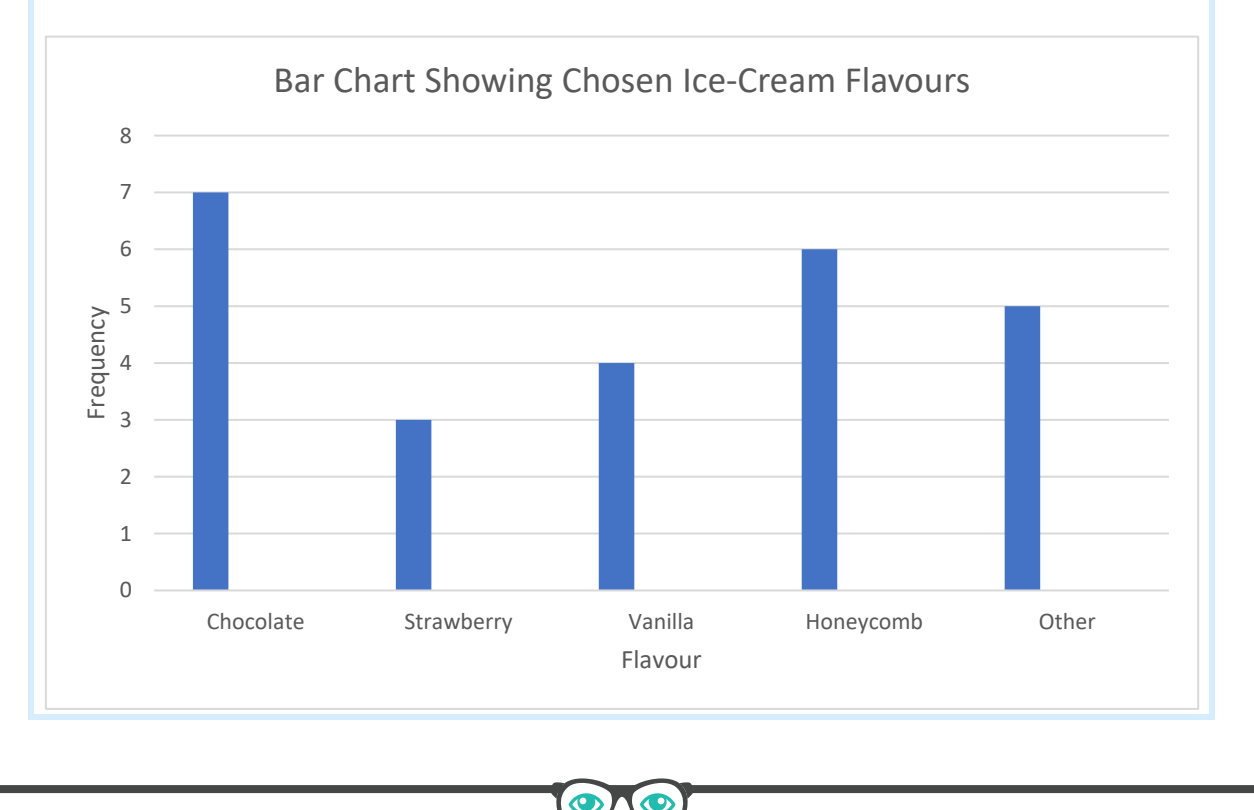

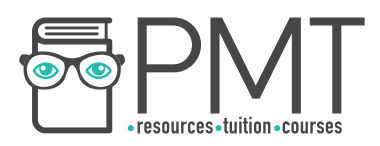

#### **Pie Charts**

Pie charts are another way of representing **discrete data**. The proportion of the data in a certain category is represented by a slice of the pie chart.

If a question asks you to draw a pie chart, use a **sharp pencil, compass** and **protractor**, Calculate the fraction of the total for each sector using the fact that there are 360° in a circle.

> = Section Frequency  $\overline{Total Frequency} \times 360^\circ$

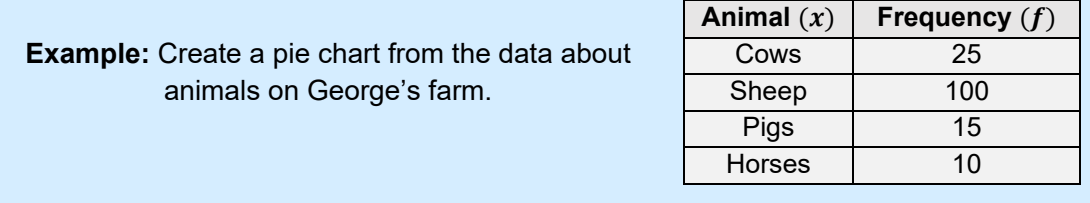

#### *1. Find the total frequency*

Sum of Frequency Column = Total Animals =  $25 + 100 + 15 + 10 = 150$ 

2. Use  $'Angle = \frac{Section Frequency}{Total Frequency}$  × 360°′ *to calculate the angle that represents each animal.*

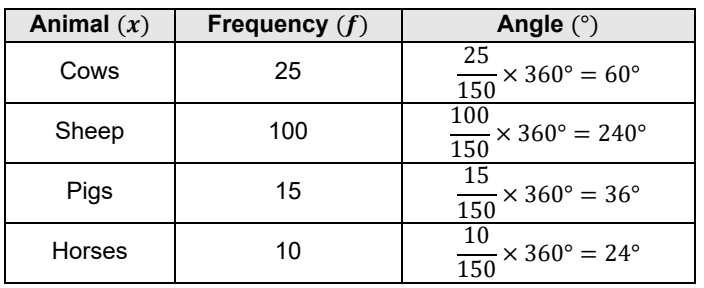

*3. Draw a pie chart using a compass and protractor. Label each section using a key.*

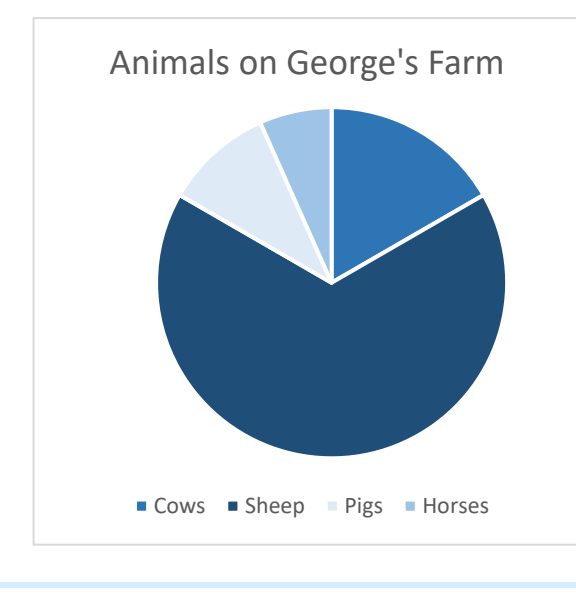

**OOOO** PMTEducation

 $\bullet$  www.pmt.education

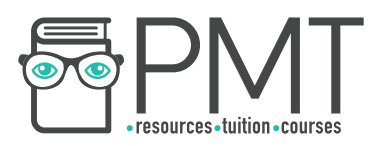

#### **Pictograms**

Pictograms make data **easy to visualise**, although they aren't always as accurate as other charts. They use **symbols** to represent a set frequency of an item, and include a key to show how much of each quantity each symbol represents.

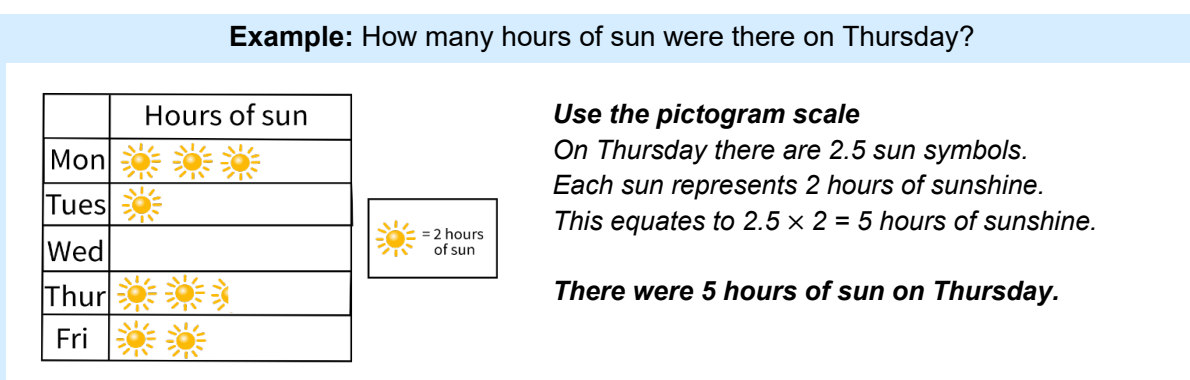

### **Diagrams**

#### **Vertical Line Graphs**

Vertical line graphs are for **discrete quantitative** data.

**Quantitative data** is numerical, as opposed to qualitative data which is non-numerical.

An example of discrete quantitative data is the number of people visiting a cinema each week. The data is discrete because the number of people must take a whole value (we cannot have 0.5 of a person), and it is quantitative because we can count the number of people using a numerical system.

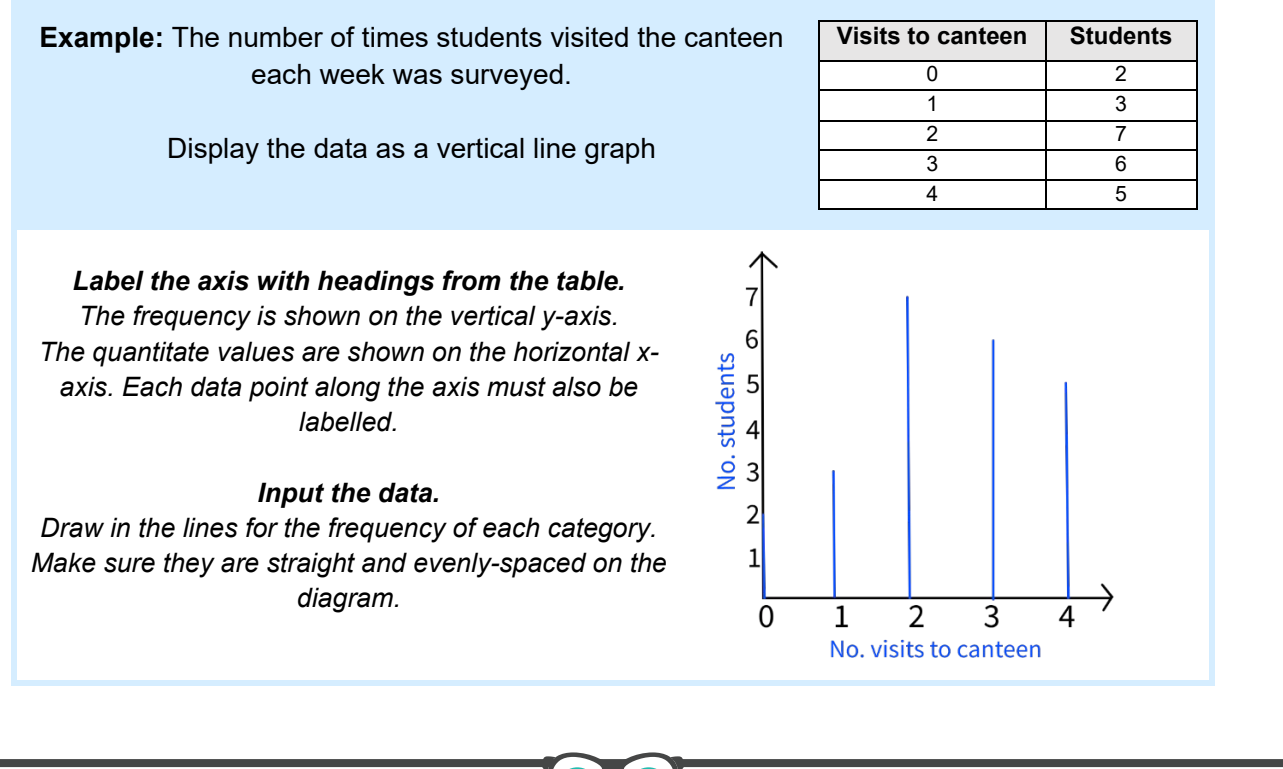

**OOOO** PMTEducation

 $\bullet$  www.pmt.education

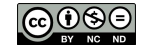

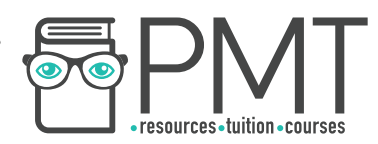

#### **Tables, Charts and Diagrams - Practice Questions**

1. Students in a school were asked if they have a garden, and whether they have a dog or not. Fill in the missing cells in the table below:

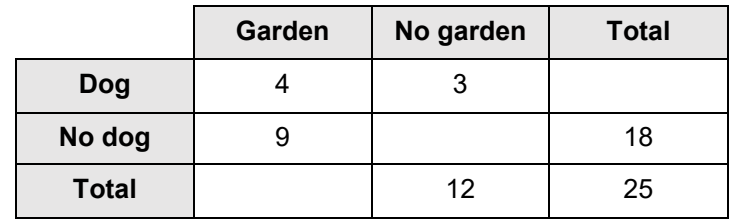

2. Create a pie chart from the data shown below about how many pupils do each of the following subjects at a school.

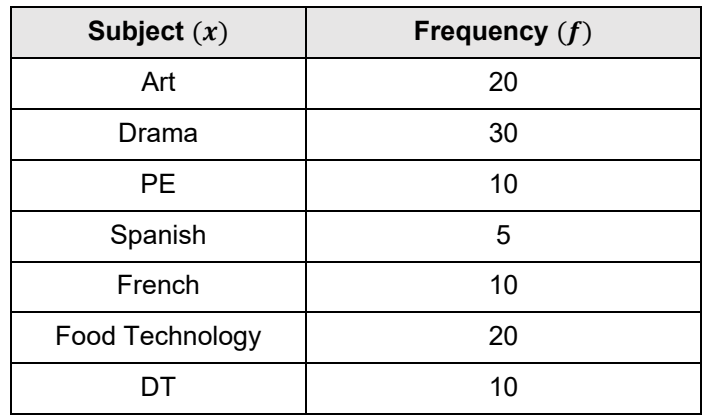

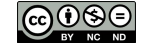

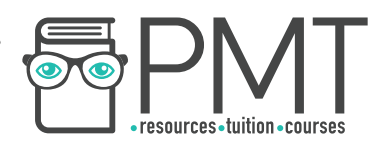

**3.** George decided to record the temperature of his garden every month for a year. His results are shown below. Display the data by drawing a line graph.

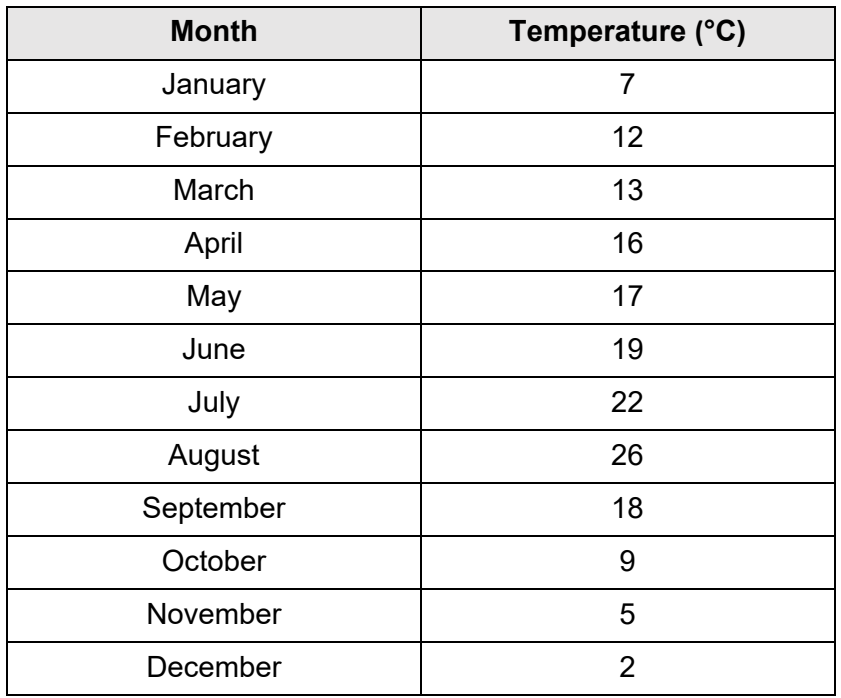

4. The number of DVDs sold by a shop over the course of a week was recorded. Display the data shown in the table below as a line graph

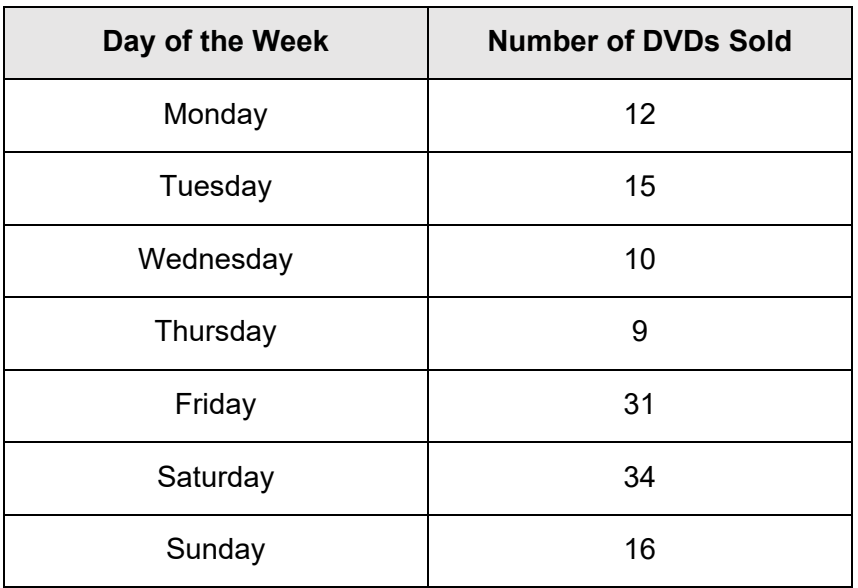

*Worked solutions for the practice questions can be found amongst the worked solutions for the corresponding worksheet file.* 

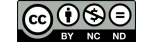